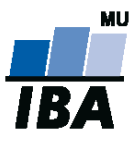

**MASARYKOVA UNIVERZITA** INSTITUT BIOSTATISTIKY A ANALÝZ

# **Databázové systémy a SQL**

Lekce 6

Monika Kratochvílová, Daniel Klimeš

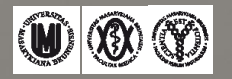

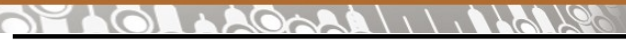

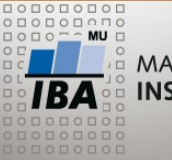

MASARYKOVA UNIVERZITA **INSTITUT BIOSTATISTIKY A ANALÝZ** 

#### **Práce s více tabulkami**

#### Spojení sloupců = JOIN

**+**

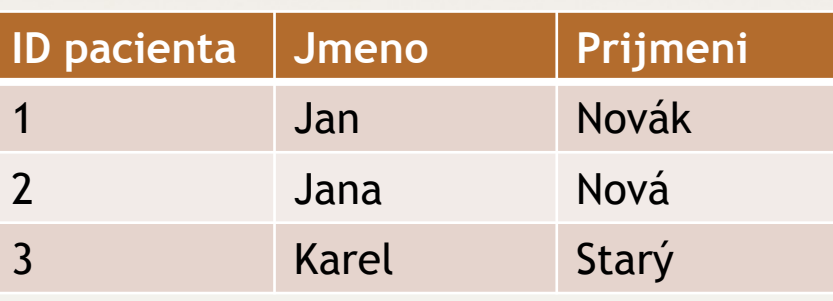

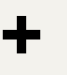

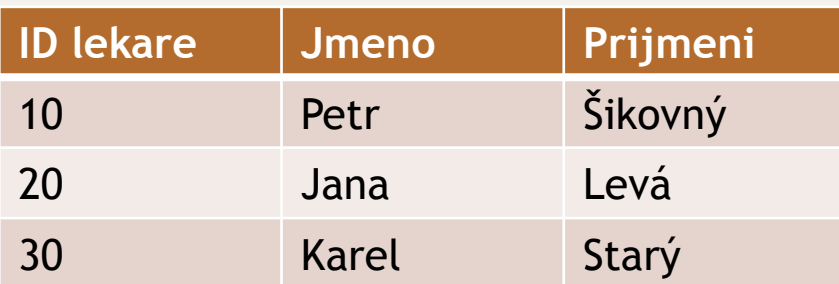

Spojení řádků – množinové operace

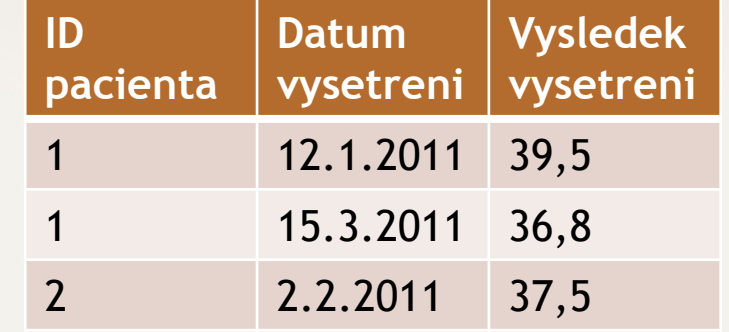

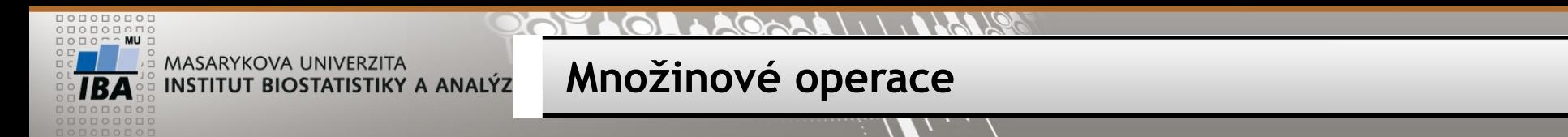

Operace s dotazy, které vrací stejnou datovou strukturu (stejné sloupce)

- **UNION Sjednocení množin – duplicitní řádky vyloučeny**
- **UNION ALL Sjednocení množin včetně duplicit**
- **INTERSECT Průnik množin – pouze shodné řádky**
- **EXCEPT Rozdíl množin**

SELECT sloupec FROM tabulka **UNION** SELECT sloupec FROM tabulka2

> Počet sloupců prvního a druhého dotazu musí být stejný a musí být stejného datového typu

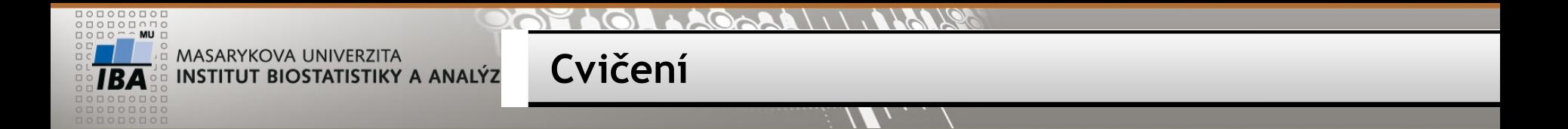

Vypište všechny pacienty ze studií 3 a 454 (study\_id).

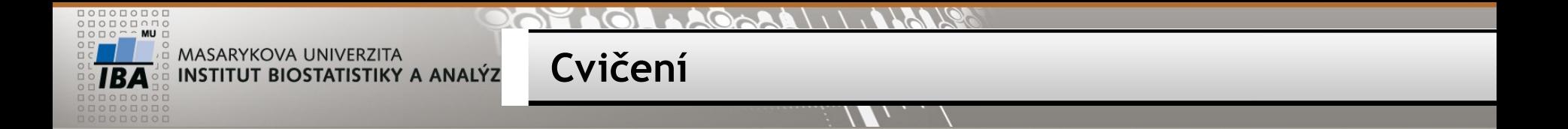

Vypište všechny pacienty ze studií 3 a 454 (study\_id).

SELECT p.\* FROM patients p JOIN patient\_study ps ON ps.patient id=p.patient id WHERE ps.study\_id=3 **UNION ALL** SELECT p.\* FROM patients p JOIN patient\_study ps ON ps.patient\_id=p.patient\_id WHERE ps.study\_id=454

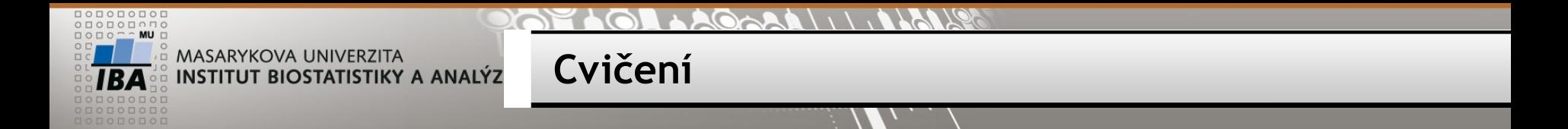

Vypište všechny **unikátní** pacienty ze studií 3 a 454 (study\_id).

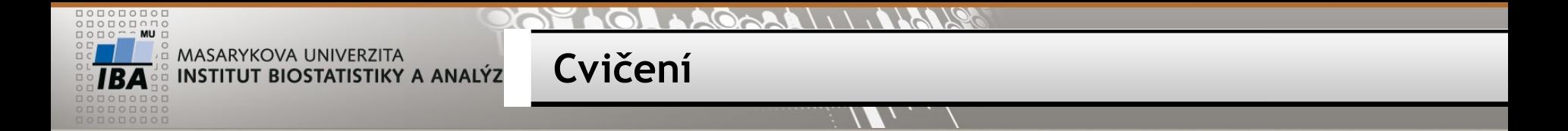

Vypište všechny **unikátní** pacienty ze studií 3 a 454 (study\_id).

#### SELECT p.\* FROM patients p

JOIN patient\_study ps

ON ps.patient id=p.patient id

WHERE ps.study id=3

#### **UNION**

SELECT p.\* FROM patients p JOIN patient\_study ps ON ps.patient\_id=p.patient\_id WHERE ps.study id=454

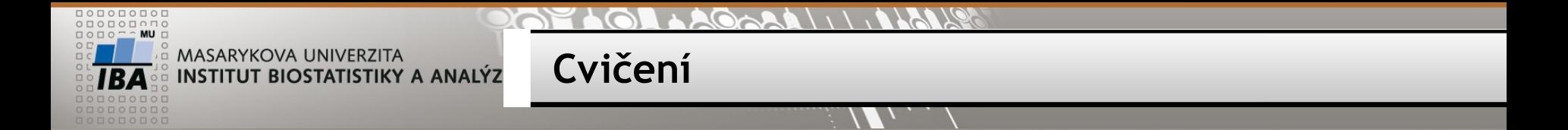

Vypište všechny **společné** pacienty ze studií 3 a 454 (study\_id).

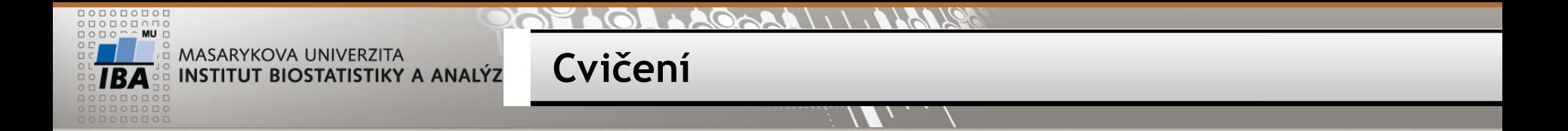

Vypište všechny **společné** pacienty ze studií 3 a 454 (study\_id).

#### SELECT p.\* FROM patients p

JOIN patient\_study ps

ON ps.patient\_id=p.patient\_id

WHERE ps.study id=3

#### **INTERSECT**

SELECT p.\* FROM patients p JOIN patient\_study ps ON ps.patient\_id=p.patient\_id WHERE ps.study id=454

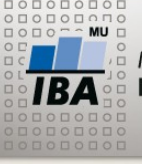

MASARYKOVA UNIVERZITA **INSTITUT BIOSTATISTIKY A ANALÝZ** 

## **Zanořené dotazy**

- uzavřené v kulatých závorkách **()**
- poddotazem je myšlen příkaz SELECT

**Poddotazy SQL**

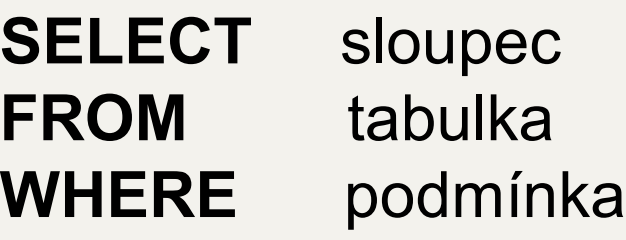

- místo názvu sloupce
- místo názvu tabulky
- v sekci WHERE

GROUP BY HAVING ORDER BY

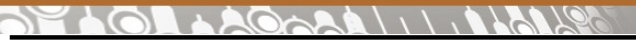

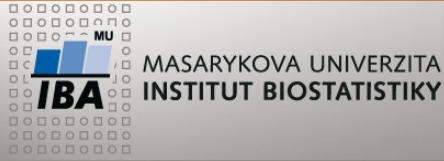

**Subdotazy SQL - místo sloupce INSTITUT BIOSTATISTIKY A ANALÝZ** 

Vnořený dotaz na pozici sloupce musí vrátit právě jeden řádek a právě jeden sloupec!

SELECT COUNT(patient id),

#### **(SELECT COUNT (\*) FROM patients)**

FROM patient study;

SELECT COUNT(student\_uco),

#### **(SELECT COUNT (\*) FROM student)**

FROM vyuka;

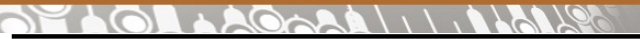

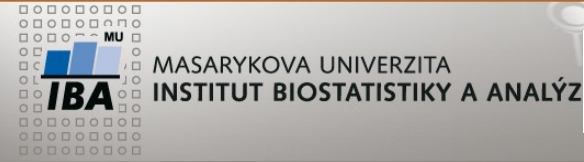

**Subdotazy SQL - místo sloupce**

## **CVIČENÍ:**

Napište dotaz, který vrátí seznam všech studentů, počet jejich registrovaných předmětů a kolik je to procent ze všech dostupných předmětů.

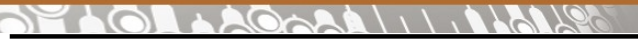

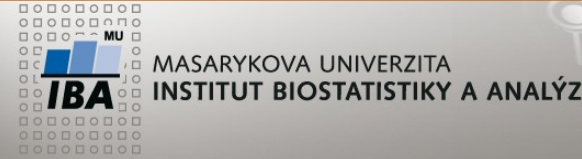

**Subdotazy SQL - místo sloupce**

## **CVIČENÍ:**

Napište dotaz, který vrátí seznam všech studentů, počet jejich registrovaných předmětů a kolik je to procent ze všech dostupných předmětů

SELECT s.uco, COUNT(v.predmet id),

ROUND(100.0 \* (COUNT(v.predmet\_id)) /

**(SELECT COUNT(\*) FROM predmet)** )

FROM student s JOIN vyuka v

ON s.uco=v.student\_uco

GROUP BY s.uco;

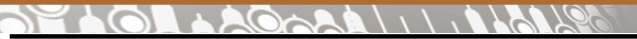

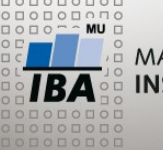

MASARYKOVA UNIVERZITA **INSTITUT BIOSTATISTIKY A ANALÝZ** 

**Zanořený dotaz – místo názvu tabulky**

Poddotaz na pozici FROM nahrazuje tabulku. V postgreSQL musí být poddotaz na pozici tabulky **VŽDY** pojmenován!

SELECT COUNT(\*) FROM **( SELECT study\_id, COUNT(patient\_id) FROM patient\_study GROUP BY study\_id ) sub**

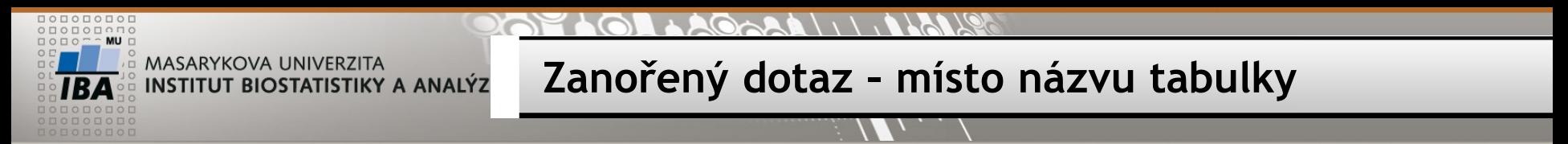

**CVIČENÍ:**

Napište dotaz, který vrátí seznam studentů, kteří jsou registrováni do více než jednoho předmětu.

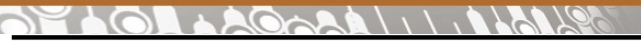

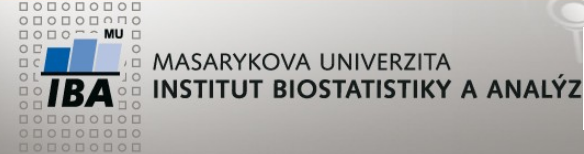

**Zanořený dotaz – místo názvu tabulky**

## **CVIČENÍ:**

Napište dotaz, který vrátí seznam studentů, kteří jsou registrováni do více než jednoho předmětu.

SELECT \* FROM (

SELECT s.jmeno, s.prijmeni, s.uco, COUNT(v.predmet id) pocet

FROM student s JOIN vyuka v ON s.uco=v.student\_uco

GROUP BY s.jmeno, s.prijmeni, s.uco) **sub**

WHERE pocet>1;

SELECT s.jmeno, s.prijmeni, s.uco, COUNT(v.predmet\_id)

FROM student s JOIN vyuka v ON s.uco=v.student\_uco

GROUP BY s.jmeno, s.prijmeni, s.uco

HAVING COUNT(v.predmet\_id)>1

ORDER BY s.jmeno;

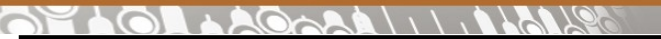

**Vnořený dotaz za WHERE**

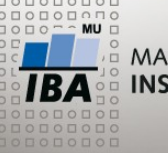

MASARYKOVA UNIVERZITA **INSTITUT BIOSTATISTIKY A ANALÝZ** 

#### **Varianty:**

- WHERE sloupec = (SELECT sloupec FROM... zanořený dotaz musí vrátit právě 1 řádek a 1 sloupec
- WHERE sloupec = **ANY** (SELECT sloupec FROM…
- WHERE sloupec **IN** (SELECT sloupec FROM …
- WHERE sloupec > **ALL** (SELECT sloupec FROM … zanořený dotaz musí vrátit 1 sloupec a libovolný počet řádků

#### •WHERE **EXISTS** (SELECT \* FROM….

• WHERE **NOT EXISTS** (SELECT \* FROM… zanořený dotaz může vracet libovolný počet řádků i sloupců

Zanořené dotazy se obvykle propojují s nadřazeným dotazem pomocí podmínky v sekci WHERE

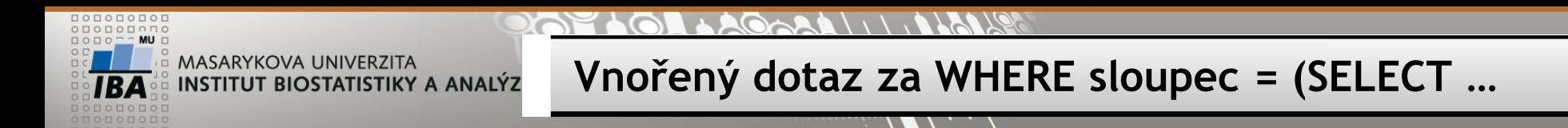

**Varianty:**

• WHERE sloupec = (SELECT sloupec FROM... zanořený dotaz musí vrátit právě 1 řádek a 1 sloupec

SELECT \* FROM patients

**WHERE date\_of\_birth = (SELECT MAX(date\_of\_birth) FROM patients)**;

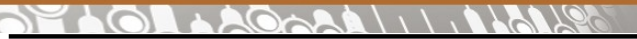

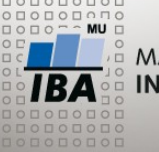

**MASARYKOVA UNIVERZITA INSTITUT BIOSTATISTIKY A ANALÝZ** 

#### **Vnořený dotaz za WHERE sloupec ANY/IN/ALL**

#### **Varianty:**

- WHERE sloupec = **ANY** (SELECT sloupec FROM…
- WHERE sloupec **IN** (SELECT sloupec FROM …
- WHERE sloupec > **ALL** (SELECT sloupec FROM … zanořený dotaz musí vrátit 1 sloupec a libovolný počet řádků

SELECT \* FROM student

### **WHERE uco = ANY (SELECT student\_uco FROM vyuka WHERE**

**predmet\_id=10);**

SELECT \* FROM student

**WHERE uco IN (SELECT student\_uco FROM vyuka WHERE predmet\_id=10);**

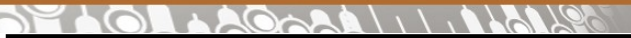

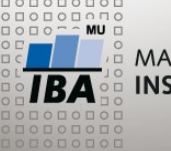

MASARYKOVA UNIVERZITA INSTITUT BIOSTATISTIKY A ANALÝZ

#### **Vnořený dotaz za WHERE EXISTS/NOT EXISTS**

#### **Varianty:**

- WHERE **EXISTS** (SELECT \* FROM….
- WHERE **NOT EXISTS** (SELECT \* FROM… zanořený dotaz může vracet libovolný počet řádků i sloupců

SELECT \* FROM student s

**WHERE EXISTS (SELECT \* FROM vyuka v** 

**WHERE predmet\_id=10**

**AND s.uco=v.student\_uco);**

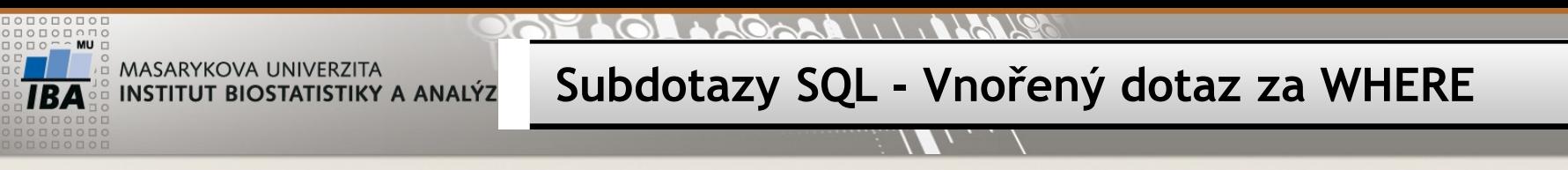

## **CVIČENÍ:**

Vypište seznam studentů, kteří nemají registrovaný žádný předmět.

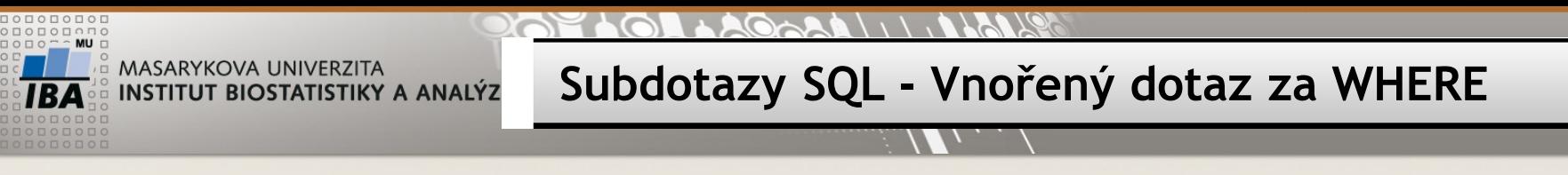

## **CVIČENÍ:**

Vypište seznam studentů, kteří nemají registrovaný žádný předmět.

SELECT \* FROM student s WHERE NOT EXISTS ( SELECT \* FROM vyuka v WHERE s.uco=v.student\_uco );

 $1.11119$  $201$  $\bigcirc$ 

W

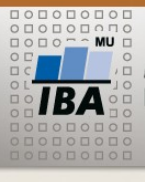

MASARYKOVA UNIVERZITA INSTITUT BIOSTATISTIKY A ANALÝZ **Cvičení**

## **CVIČENÍ**

 $\overline{AB}$   $\bullet$   $\circledcirc$ Autor, Název akce Daniel Klimeš, Databázové systémy a SQL **23**

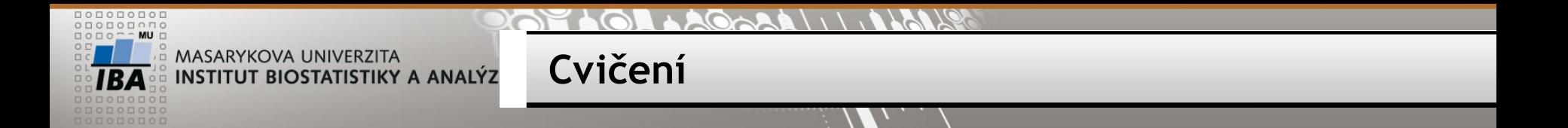

Najděte všechny učitele, kteří nevyučují žádný předmět.

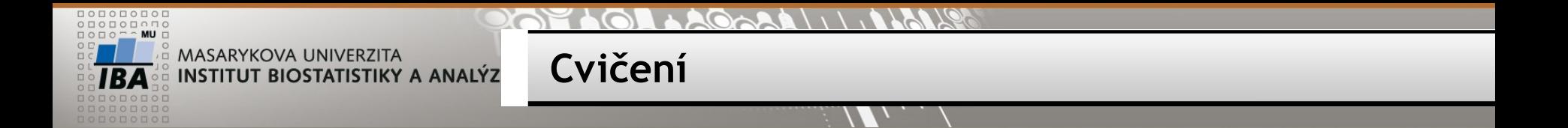

Najděte všechny učitele, kteří nevyučují žádný předmět.

SELECT \* FROM ucitel u WHERE NOT EXISTS ( SELECT \* FROM predmet p WHERE u.ucitel\_uco=p.ucitel\_uco);

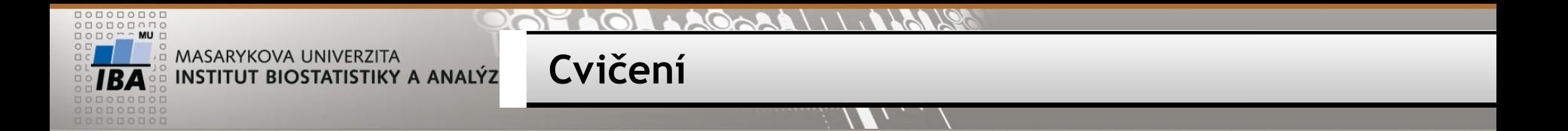

Vypište všechny studenty, kteří mají zapsaný předmět Databáze v biomedicíně i Černou magii. (predmet\_id 1 a 10)

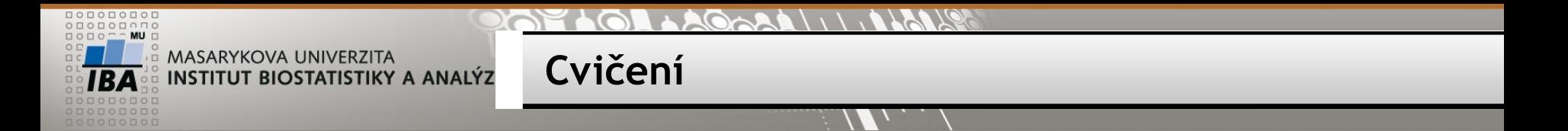

Vypište všechny studenty, kteří mají zapsaný předmět Databáze v biomedicíně i Černou magii. (predmet\_id 1 a 10)

SELECT \* FROM student s WHERE EXISTS (SELECT \* FROM vyuka v WHERE s.uco=v.student\_uco AND predmet id=1) **INTERSECT** SELECT \* FROM student s WHERE EXISTS (SELECT \* FROM vyuka v WHERE s.uco=v.student\_uco AND predmet id=10);

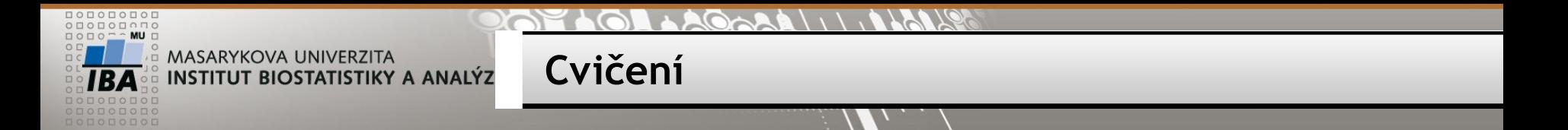

Vypište všechny studenty, kteří mají zapsaný předmět Databáze v biomedicíně i Černou magii. (predmet\_id 1 a 10)

SELECT \* FROM student s WHERE EXISTS (SELECT \* FROM vyuka v WHERE s.uco=v.student\_uco AND predmet id=1) AND EXISTS (SELECT \* FROM vyuka v WHERE s.uco=v.student\_uco AND predmet id=10);

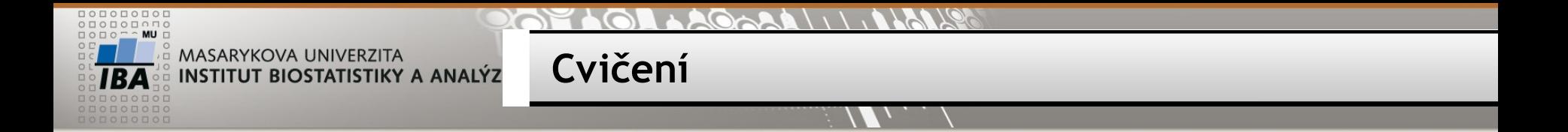

Vypište všechny studenty, kteří mají zapsaný předmět Databáze v biomedicíně (predmet\_id 1), ale nemají zapsanou Černou magii (predmet\_id 10).

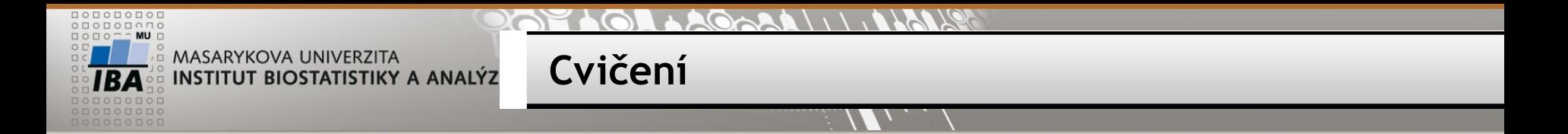

Vypište všechny studenty, kteří mají zapsaný předmět Databáze v biomedicíně (predmet\_id 1), ale nemají zapsanou Černou magii (predmet\_id 10).

SELECT \* FROM student s

WHERE EXISTS (SELECT \* FROM vyuka v

WHERE s.uco=v.student\_uco AND predmet id=1)

**INTERSECT** 

SELECT \* FROM student s

WHERE NOT EXISTS (SELECT \* FROM vyuka v

WHERE s.uco=v.student\_uco AND predmet id=10);

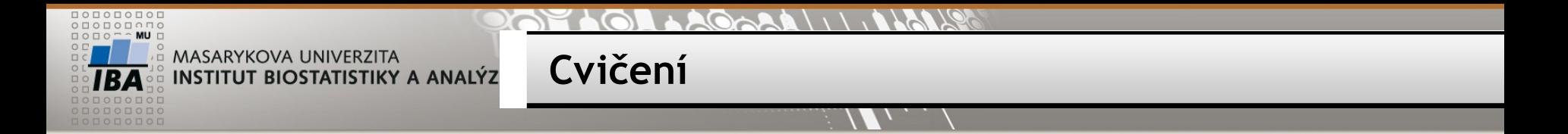

Vypište všechny studenty, kteří mají zapsaný předmět Databáze v biomedicíně (predmet\_id 1), ale nemají zapsanou Černou magii (predmet\_id 10).

SELECT \* FROM student s

WHERE EXISTS (SELECT \* FROM vyuka v

WHERE s.uco=v.student\_uco AND predmet id=1)

AND NOT EXISTS (SELECT \* FROM vyuka v

WHERE s.uco=v.student\_uco AND predmet id=10);

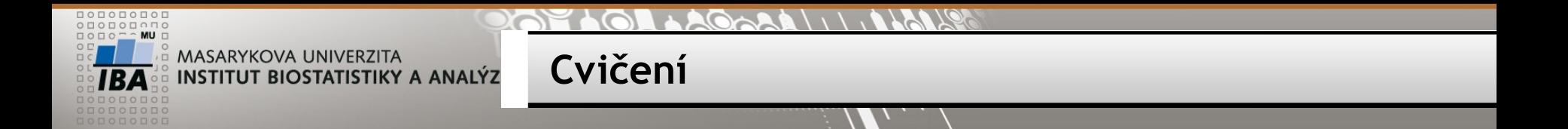

Vypište všechna pracoviště, která v roce 2010 nezařadila do studie žádného pacienta.

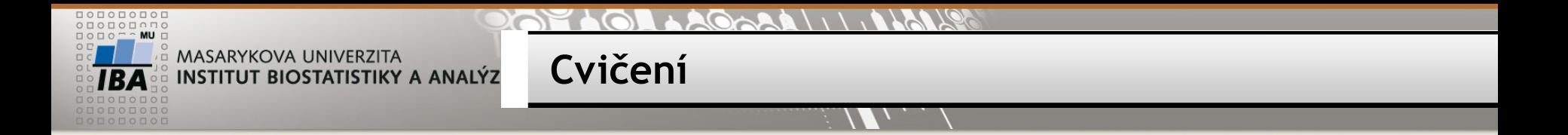

Vypište všechna pracoviště, která v roce 2010 nezařadila do studie žádného pacienta.

```
SELECT * FROM sites s 
WHERE NOT EXISTS (
       SELECT * FROM patient_study ps
       WHERE EXTRACT(YEAR FROM date_of_enrollment)=2010
       AND ps.study_site=s.site_id
       );
```
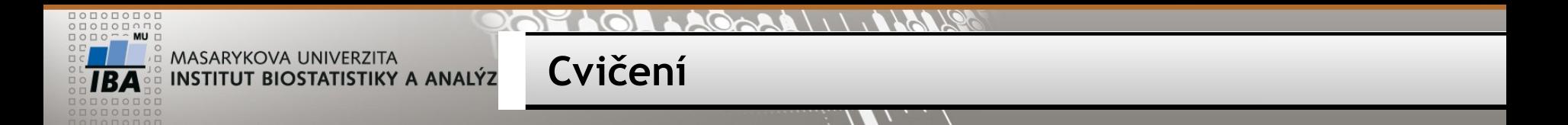

Vypište všechna pracoviště, která zařadila pacienta naposledy v roce 2010.

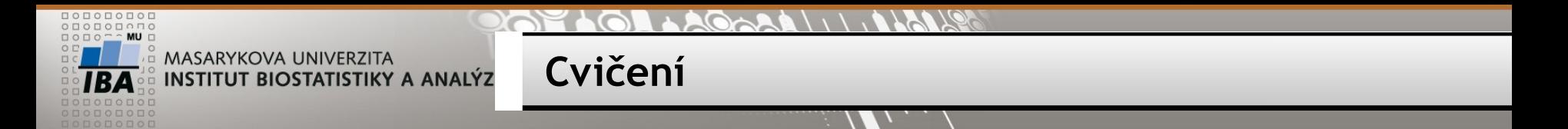

Vypište všechna pracoviště, která zařadila pacienta naposledy v roce 2010.

```
SELECT * FROM sites s
```

```
WHERE EXISTS (
```

```
SELECT * FROM patient study ps
```

```
WHERE EXTRACT(YEAR FROM date_of_enrollment)=2010
```

```
AND ps.study_site=s.site_id
```

```
)
```

```
AND NOT EXISTS (
```

```
SELECT * FROM patient study ps
```
WHERE EXTRACT(YEAR FROM date of enrollment)>2010 AND ps.study\_site=s.site\_id

);

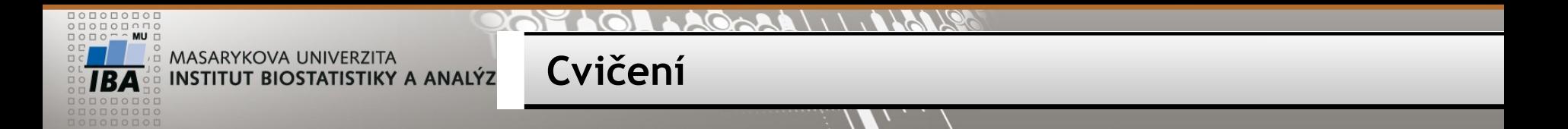

Vypište všechna pracoviště, která zařadila pacienta naposledy v roce 2010.

SELECT s.site, s.site id,

```
MAX(EXTRACT(YEAR FROM ps.date_of_enrollment)) rok
```
FROM sites s JOIN patient\_study ps

ON s.site id=ps.study site

GROUP BY s.site, s.site\_id

HAVING MAX(EXTRACT(YEAR FROM ps.date\_of\_enrollment))=2010;

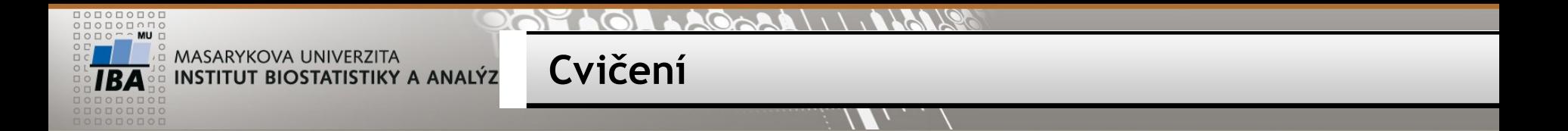

Najděte předměty, kam se přihlásil alespoň jeden student (muž) a vypište celkový počet přihlášených studentů.

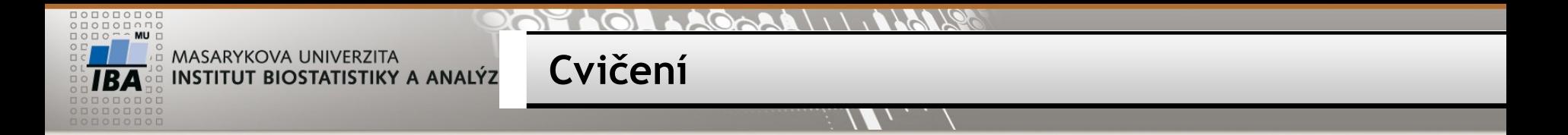

Najděte předměty, kam se přihlásil alespoň jeden student (muž) a vypište celkový počet přihlášených studentů.

```
SELECT predmet_id, COUNT(*) FROM student s, vyuka v
WHERE s.uco = v.student_uco
AND EXISTS (
        SELECT predmet id FROM student s2, vyuka v2
        WHERE s2.uco = v2.student uco
        AND s2.pohlavi = 'M' AND v.predmet id=v2.predmet id)
GROUP BY predmet_id;
```
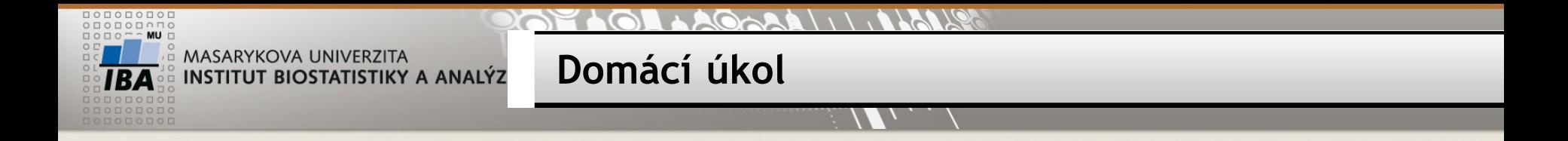

Zjistěte počet pacientů v jednotlivých studiích po pracovištích a dle pohlaví STUDY\_NAME, SITE, SEX, počet pacientů

#### $91610$ **SOL LAGARA**  $\sum_{i=1}^n$

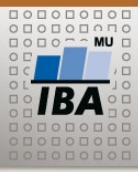

MASARYKOVA UNIVERZITA **INSTITUT BIOSTATISTIKY A ANALÝZ** 

Děkuji za pozornost.

 $\overline{AB}$   $\bullet$   $\circledcirc$ Autor, Název akce Daniel Klimeš, Databázové systémy a SQL